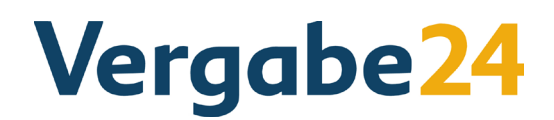

## **CHECKLISTE**

## **EINSTEIGEN IN DIE EVERGABE ALS BIETER**

## **1. VERMEIDUNG FORMALER FEHLER**

Check von Vergabe24 anhand von Kriterien wie<sup>1</sup>

- Anzahl eingestellter Ausschreibungen (national bzw. europaweit) zu bestimmten Suchkriterien (Suchbegriff, CPV-Code, Region, etc.); einstellende Auftraggeber
- [Systemvorraussetzungen](https://www.vergabe24.de/service/checklisten-und-handbuecher/) des Vergabe24 BIETERCOCKPITS (Software für die elektronische Angebotsabgabe) und Kompatibilität mit dem eigenen Betriebssystem sowie mit vorhandener Software etwa zur Angebotserstellung (GAEB)
- Verfügbare Funktionalität, beispielsweise Suchfilter, automatische Benachrichtigung über passende neue Ausschreibungen
- Möglichkeit einer Bewerbung bei Auftraggeber für Berücksichtigung für Teilnahmewettbewerbe, beschränkte Ausschreibungen, etc.

Überprüfung der technischen Voraussetzungen im eigenen Haus

- Internet-Anschluss, empfohlen: DSL, und Internet-Browser
- pdf-Reader und zip-Programm (beides kostenlos erhältlich)
- Registrierung auf Vergabe24.de
- Setzen geeigneter Suchprofile auf Vergabe24
- Mail-Service im Suchprofil freischalten, um so per E-Mail über Ausschreibungen informiert zu werden, die mit dem hinterlegten Suchprofil übereinstimmen.

1 Vergabe24 bietet 2 Varianten für einen Einstieg: Das [kostenlose Testangebot](https://www.vergabe24.de/testabo/) zeigt, wie viele Ausschreibungen zum jeweiligen Suchbegriff veröffentlicht werden. Für ein ausgewähltes Bundesland kann der Anfang des Bekanntmachungstextes gelesen werden. Die zweite Variante ist das dreimonatige [Schnupperabo.](https://www.vergabe24.de/schnupperabo/) Der Tarif für 111 Euro ermöglicht die deutschlandweite Recherche nach Ausschreibungen und die Einsicht in den vollständigen Bekanntmachungstext.

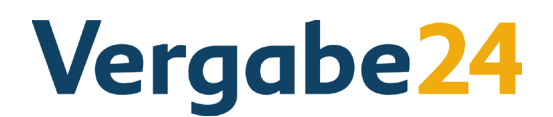

## **2. ELEKTRONISCHE ANGEBOTSABGABE**

Auswahl und Beschaffung der qualifizierten / fortgeschrittenen elektronischen Signatur

- Entscheidung über die natürliche, zeichnungsberechtigte Person(en) als Signaturschlüssel-Inhaber gemäß § 2 Nr. 9 Signaturgesetz
- Auswahl und Beschaffung: Kartenleser mit persönlicher Signaturkarte oder persönliches **Softwarezertifikat**

Prüfung einer eventuell erforderlichen Schulung von Mitarbeitern

Testphase für die Angebotsabgabe mit dem Vergabe24 BIETERCOCKPIT über das Internet<sup>2</sup>

<sup>2</sup> Zu prüfen ist beispielsweise, ob nicht eine Firewall die Datenübertragung verhindert, obwohl der Daten-Download möglich ist.

Klicken Sie hier:

[Nähere Informationen zur elektronischen Angebotsabgabe und dem](https://www.vergabe24.de/evergabe/elektronische-angebotsabgabe/) 

[Vergabe24 BIETERCOCKPIT erhalten Sie auf dem Vergabe24-Portal.](https://www.vergabe24.de/evergabe/elektronische-angebotsabgabe/)